Министерство просвещения Российской Федерации

Федеральное государственное бюджетное образовательное учреждение высшего образования «Ульяновский государственный педагогический университет имени И.Н. Ульянова» (ФГБОУ ВО «УлГПУ им. И.Н. Ульянова»)

Факультет физико-математического и технологического образования Кафедра информатики

**УТВЕРЖДАЮ** Проректрр по учебно-методической работе С.Н. Титов  $\frac{15}{5}$ 2021 г.  $44049$  $\mathcal{A}$ 

# **WEB-TEXHOЛОГИИ В ИНФОРМАЦИОННЫХ СИСТЕМАХ**

Программа учебной дисциплины

для направления подготовки 44.04.01 Педагогическое образование (шифр и наименование) направленность (профиль) образовательной программы Информационные технологии в образовании

(заочная форма обучения)

Составитель: Лукьянов В.А., к.т.н, доцент, доцент кафедры информатики

Рассмотрено и утверждено на заседании ученого совета факультета физикоматематического и технологического образования, протокол от «21» июня 2021  $\Gamma$ . No  $7$ 

Ульяновск, 2021

ДОКУМЕНТ ПОДПИСАН ЭЛЕКТРОННОЙ ПОДПИСЬЮ

Сертификат: 01D77C644FC1E54000000006381D0002 Владелец: Титов Сергей Николаевич<br>Действителен: с 19.07.2021 до 19.07.2022

#### **Место дисциплины (модуля) в структуре образовательной программы**

Дисциплина является дисциплиной Блока 1 Дисциплины (модули) основной профессиональной образовательной программы высшего образования – программы магистратуры по направлению подготовки 44.04.01 Педагогическое образование, направленность (профиль) образовательной программы «Информационные технологии в образовании», заочной формы обучения (Б1.В.ДВ.01.01.02).

Дисциплина опирается на результаты обучения, сформированные в рамках школьного курса «Информатика и ИКТ» или соответствующих дисциплин среднего профессионального образования и бакалавриата, а также ряда дисциплин учебного плана: Информационные технологии в профессиональной деятельности, Иностранный язык в профессиональной коммуникации, Технические средства информатизации образования.

Результаты изучения дисциплины могут использоваться в дисциплинах: Дистанционные технологии в образовании и Производственная практика.

### **1. Перечень планируемых результатов обучения по дисциплине (модулю), соотнесенных с планируемыми результатами освоения образовательной программы**

Целью освоения дисциплины является:

содействие становлению будущего педагога путем формирования целостного представления оWEB-технологиях в информационных системахв современной образовательной среде и педагогической деятельности на основе овладения WEBтехнологиями для решения педагогических задач.

В результате освоения дисциплины обучающийся должен овладеть следующими результатами обучения по дисциплине и в таблице представлено соотнесение образовательных результатов обучения по дисциплине с индикаторами достижения компетенций:

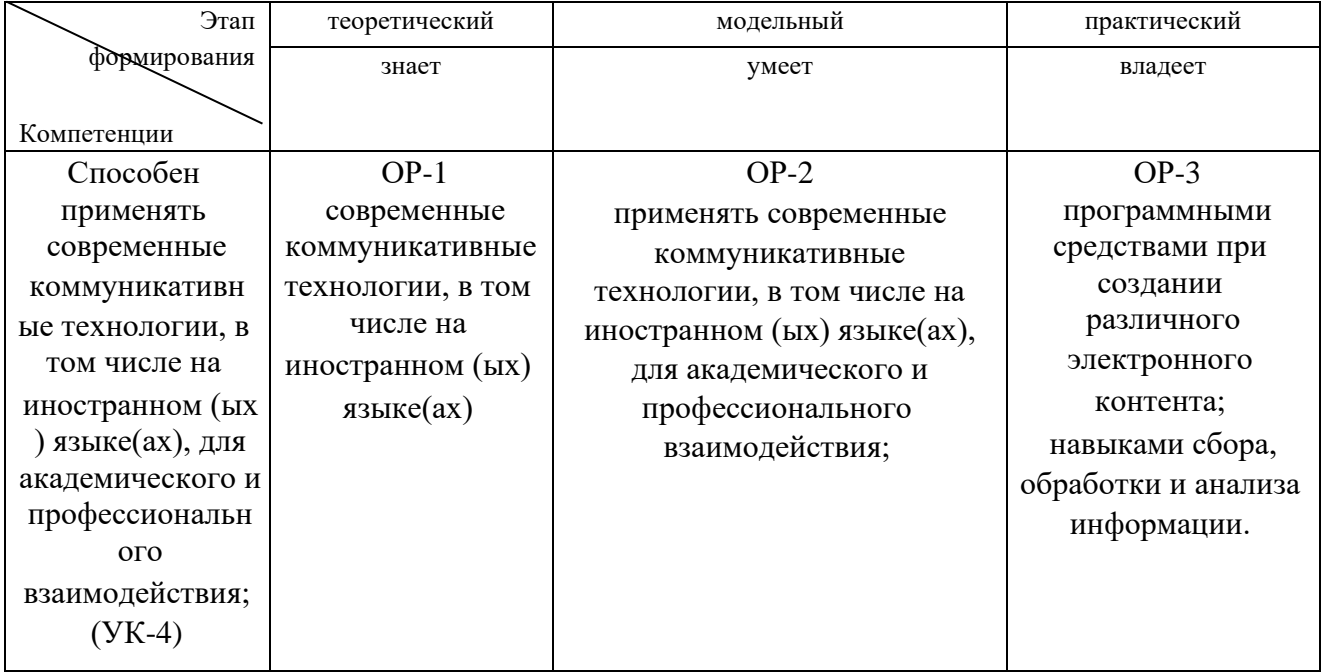

**2. Объем дисциплины (модуля) в зачетных единицах с указанием количества академических часов, выделенных на контактную работу обучающихся с преподавателем (по видам учебных занятий) и на самостоятельную работу обучающихся***:* 

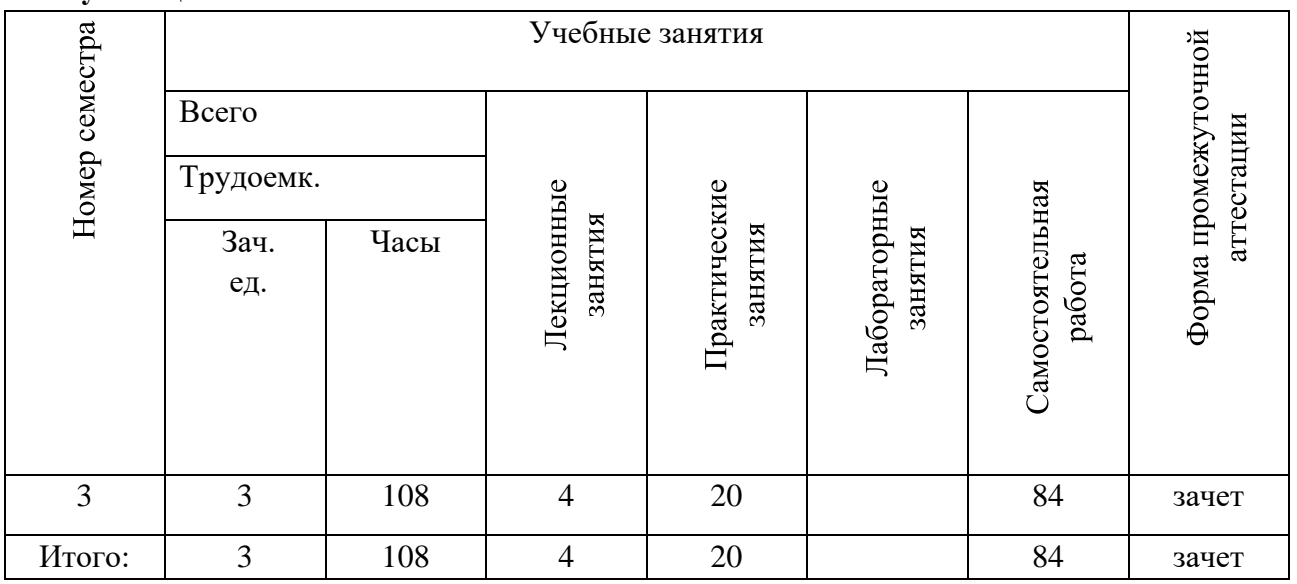

- **3. Содержание дисциплины (модуля), структурированное по темам (разделам) с указанием отведенного на них количества академических часов и видов учебных занятий**
- *3.1. Указание тем (разделов) и отведенного на них количества академических часов и видов учебных занятий*:

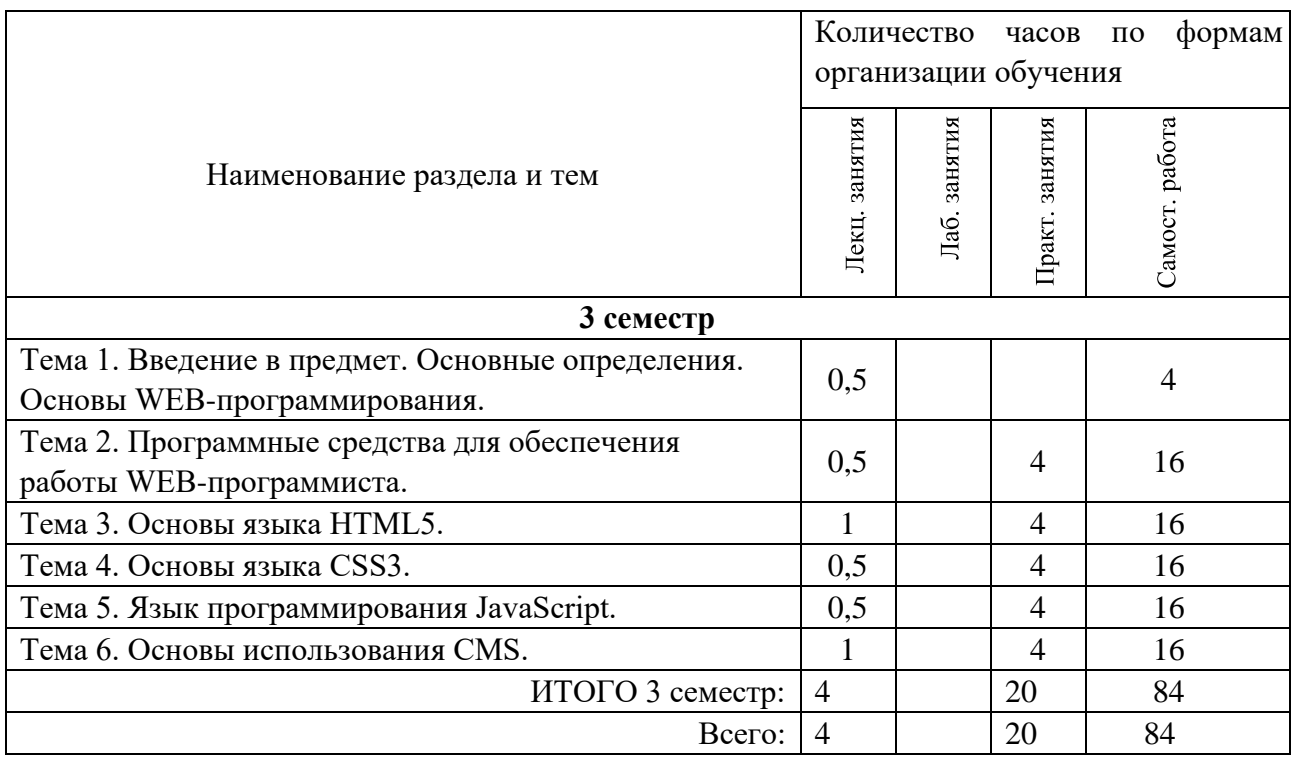

## *3.2. Краткое описание содержания тем (разделов) дисциплины*

# **Тема 1. Введение в предмет. Основные определения.**

### **Основы WEBпрограммирования.**

Основные определения. Введение в WorldWideWeb. Web-браузеры. Web-серверы. Планирование Web-сайта. Компоненты Web-сайта.

## **Тема 2. Программные средства для обеспечения работы WEB-программиста.**

Возможности офисных пакетов для создания WEB- страниц. Редакторы WEB- страниц. Онлайн редакторы WEB- страниц.

### **Тема 3. Основы языка HTML5.**

HTML, XHTML и HTML5. HTML-теги. HTML-документ.

### **Тема 4. Основы языка CSS3.**

Основы таблиц стилей. Селекторы. Цвета. Основные шрифты. Границы. Создание таблицы стилей.

### **Тема 5. Язык программирования JavaScript.**

Создание интерактивности с помощью JavaScript. Dynamic HTML. Сценарии в Webпространстве. Кнопки. Меню. Типы файлов мультимедиа. Flash-плейеры MP3. Видеоклипы. Выгрузка файлов на хостинг.

### **Тема 6. Основы использования CMS.**

Серверное Web-программирование. Модели. Контроллеры. Шаблоны. Формы.

# **4. Перечень учебно-методического обеспечения для самостоятельной работы обучающихся по дисциплине**

Общий объем самостоятельной работы студентов по дисциплине включает аудиторную и внеаудиторную самостоятельную работу студентов в течение семестра.

Аудиторная самостоятельная работа осуществляется в форме выполнения практических работ по дисциплине, а также в форме выполнения тестовых заданий по дисциплине. Аудиторная самостоятельная работа обеспечена базой тестовых материалов, которая включает два варианта, в каждом из которых 16 заданий (составляется из перечня вопросов ниже).

Внеаудиторная самостоятельная работа осуществляется в формах:

- подготовки к устным докладам (мини-выступлениям);

- подготовка к защите реферата;

- подготовки к защите индивидуальных практических работ.

## *Тематика рефератов (вариант)*

- 1. WEB-мастерство как вид творчества.
- 2. Особенности языка HTML5.
- 3. Размещение страниц и сайтов в Web.
- 4. Программные средства для обеспечения работы WEB-мастера.
- 5. Новые возможности таблиц стилей CSS3.
- 6. Современный JavaScript.
- 7. Кнопки, меню, аудио и видео.

8. Продвижение Web-сайта. SEO- оптимизация.

# Материалы, используемые для текушего контроля успеваемости обучающихся по дисииплине

Контрольные вопросы для составления вариантов контроля (тест из 16 вопросов). Критерии оценивания: за каждый правильный ответ - 2 балла.

### 1) Web-браузер – это программа для...

- поиска информации в интернет  $\mathbf{a}$
- $<sub>b</sub>$ .</sub> получения почты
- для просмотра web-страниц.  $\mathcal{C}$

### 2) Web-сервер - это?

- компьютер с установленной на нем программой Web-сервера  $\overline{a}$ .
- $h_{\cdot}$ компьютерная программа
- мощный компьютер.  $\mathbf{c}$ .

### 3) Язык HTML предназначен для...

- разметки документов интернета  $\mathbf{a}$
- $h$ создания Web-страниц
- серфинга по WWW 4) Хостер представляет собой:  $\mathbf{c}$ .
- а. работник хосписа;
- b. организация, оказывающая услуги хостинга;
- с. электронный луч.

### 5) Домен - это...

- $\overline{a}$ . котел в ломенной печи
- $h_{-}$ именованная часть сети
- $\mathbf{c}$ . просто текстовая информация
- $d_{-}$ термин из компьютерной анимации 6) Конструктор сайтов - это...
- человек, конструирующий сайты  $\mathbf{a}$
- $\mathbf{h}$ программа для создания сайтов
- $\epsilon$ онлайн сервис для создания сайтов
- $\mathbf{d}$ браузер

## 7) Таблицы стилей предназначены для...

- а. выполнения математических и статистических расчетов
- b. оформления содержания Web- страниц
- с. управления папками и файлами
- d. шифрования информации

### 8) База используется в конструкторах сайтов... а. правильно

- **b**. неправильно
- с. может использоваться, а может и нет
- d. редко

### 9) JavaScript - это...

- компилируемый язык программирования a.
- $h_{\cdot}$ часть языка Java
- $\mathbf{c}$ . интерпретируемый язык программирования
- $\mathbf{d}$ язык описания Web-страниц. 10) Мультимедийными являются файлы типов:
- a. jpg
- b. png
- c.  $mp4$
- d. rar
- e. docx
- f ini
- $g.$  log
- h.  $mp3/$

# 11) Yandex - это синоним слова Интернет...

- $\mathbf{a}$ . правильно
- **b.**неправильно
- с. возможно.

# 12) Облачные сервисы...

 $\mathbf{a}$ . находятся на высоких этажах зданий

**b.находятся в интренете** 

- с. находятся в сети и предоставляют услуги по запросу
- d. это специализированное ПО для научных расчетов

# 13) 26. Файервол - это...

- $a<sub>z</sub>$ программа для фаерволирования
- $<sub>b</sub>$ .</sub> осуществляет контроль трафика между ПК и внешними интерфейсами
- $\mathbf{c}$ утилита, шифрующая исходящий трафик
- $d_{\cdot}$ утилита, сжимающая трафик.

# 14) Можно ли "взломать" страницу в vk.com?

- $a<sub>1</sub>$ нет
- $h_{\cdot}$ ла
- $\mathbf{c}$ . можно, но надо быть хакером.

# 15) Есть ли отличие динамических от статических Web-страниц? d. нет

- е. да
- f. есть только обычные Web-страницы.

# 16) Удаленный доступ - это...

- $\overline{a}$ . обслуживание оборудования специалистом, приехавшим издалека
- $h_{\cdot}$ дистанционное управления оборудованием по сети
- $\mathbf{c}$ . инструмент хакеров. 17) WWW - это?
- $a<sub>z</sub>$ синоним слова Интернет
- $h$ название сайтов
- $\mathbf{c}$ . паутина всемирная
- совокупность гипертекстовых документов на хостах сети. 18) Социальные сети  $\rm d$ .

# - помогают в обучении?

- а. только вредят
- **b.** конечно помогают
- с. гаджеты вообще вредны..

# 19) Онлайн сервисами можно пользоваться только при подключении к сети - это... а.

неправильно

- **b.** правильно
- с. можно и с подключением и без подключения.

# 20) Цвет на Web- странице описывается:

а. английскими словами

b.в двоичной системе

c. в шестнадцатеричной системе

d.он обозначается специальным шифром.

### **22)Для ввода изображения в компьютер используются**

- a. принтер
- b.плоттер
- c. сканер
- d.цифровой фотоаппарат
- e.цифровая видеокамера
- f. изображение вообще нельзя поместить в ПК.

### **23) Интернет начался из мобильных телекоммуникационных сетей:**

- a. верно
- b. неверно
- c. он начался с телефонных сетей. **24) Что такое WEB камера?**
- a. камера, которую не видно в кадре
- b. камера, которая видна в кадре
- c. окно просмотра, которое "видит" изображение как камера
- d. камера, сигнал которой транслируется в сеть.

### **25) Администратор сервера…**

- a. пишет программы
- b. обслуживает компьютеры
- c. обслуживает сетевое оборудование
- d. программирует и обслуживает компьютерную технику
- e. отвечает на вопросы пользователей при неполадках

# **5. Примерные оценочные материалы для проведения текущего контроля успеваемости и промежуточной аттестации обучающихся по дисциплине**

### **Организация и проведение аттестации обучаемого**

ФГОС ВО в соответствии с принципами Болонского процесса ориентированы преимущественно не на сообщение обучающемуся комплекса теоретических знаний, но на выработку у обучаемого компетенций – динамического набора знаний, умений, навыков и личностных качеств, которые позволят выпускнику стать конкурентоспособным на рынке труда и успешно профессионально реализовываться.

В процессе оценки обучаемого необходимо используются как традиционные, так и инновационные типы, виды и формы контроля. При этом постепенно традиционные средства совершенствуются в русле компетентностного подхода, а инновационные средства адаптированы для повсеместного применения в российской вузовской практике.

**Цель проведения аттестации** – проверка освоения образовательной программы дисциплины-практикума через сформированность образовательных результатов.

**Промежуточная аттестация** осуществляется в конце семестра и завершает изучение дисциплины; помогает оценить крупные совокупности знаний и умений, формирование определенных компетенций.

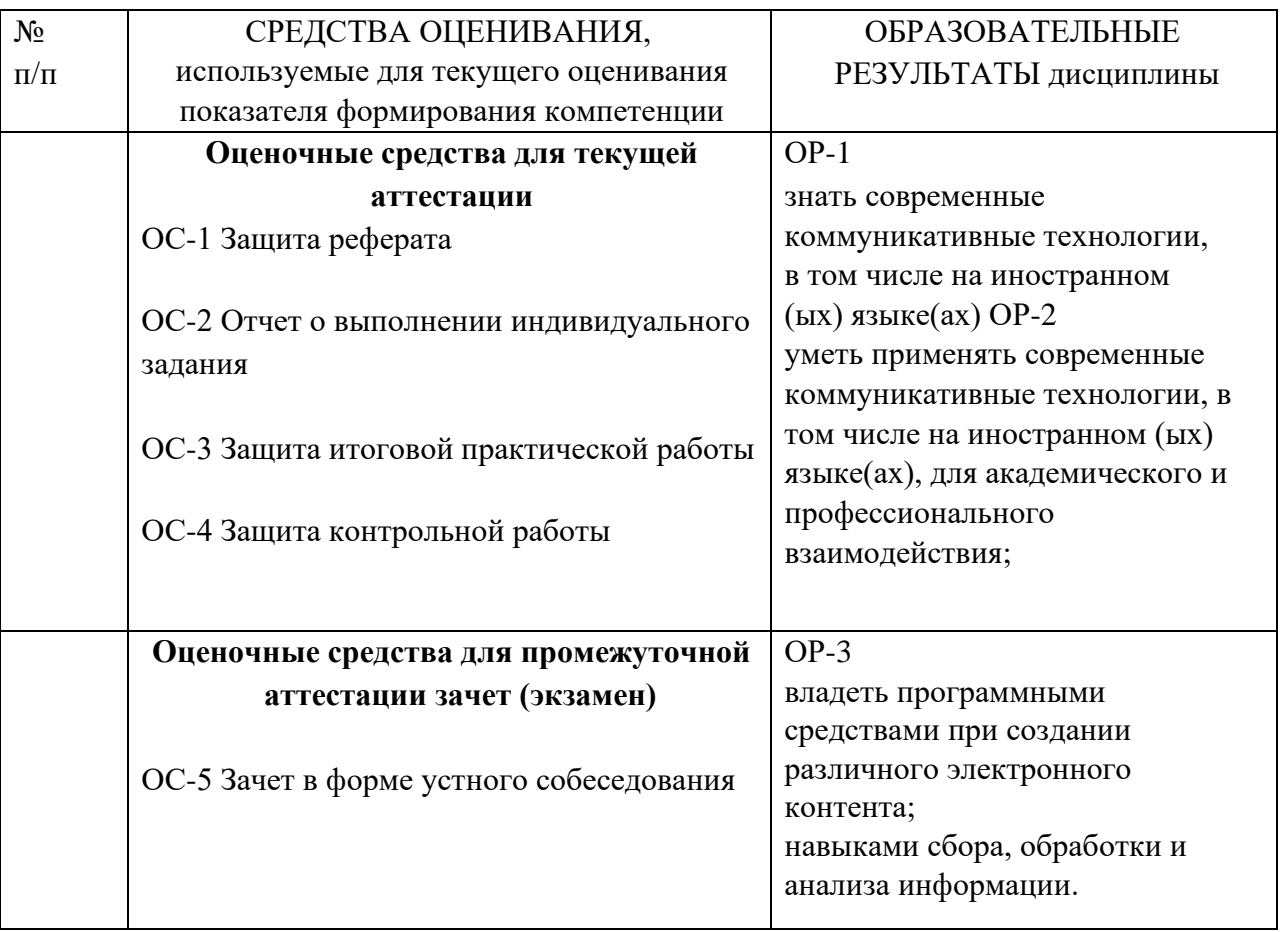

# *Материалы, используемые для текущего контроля успеваемости обучающихся по дисциплине*

Материалы для организации текущей аттестации представлены в п.5 программы.

# *Материалы, используемые для промежуточного контроля успеваемости обучающихся по дисциплине*

# **ПРИМЕРНЫЕ ВОПРОСЫ ДЛЯ ЗАЧЕТА**

- 1. Основные определения.
- 2. Введение в WorldWideWeb.
- 3. Web-браузеры.
- 4. Web-серверы.
- 5. Планирование Web-сайта.
- 6. Компоненты Web-сайта.
- 7. Возможности офисных пакетов для создания WEB- страниц.
- 8. Редакторы WEB- страниц.
- 9. Онлайн редакторы WEB- страниц.
- 10. HTML, XHTML и HTML5.
- 11. HTML-теги.
- 12. HTML-документ.
- 13. Основы таблиц стилей.
- 14. Селекторы. Цвета.
- 15. Основные шрифты. Границы.
- 16. Создание таблицы стилей.
- 17. Создание интерактивности с помощью JavaScript.
- 18. Dynamic HTML.
- 19. Сценарии в Web-пространстве.
- 20. Кнопки.
- 21. Меню.
- 22. Типы файлов мультимедиа.
- 23. Flash-плейеры MP3.
- 24. Видеоклипы.
- 25. Выгрузка файлов на хостинг.
- 26. Серверное Web-программирование. Модели.
- 27. Серверное Web-программирование. Контроллеры.
- 28. Серверное Web-программирование. Шаблоны.
- 29. Серверное Web-программирование. Формы.

Материалы для организации текущей аттестации представлены в п.6 программы.

## **ОС-2 Обсуждение мини-выступлений.**

### *Вопросы для самостоятельного изучения обучающимися (темы мини-выступлений)*

- 1. Исторический обзор развития программного обеспечения для Web.
- 2. Свободное и проприетарное ПО в сети.
- 3. Особенности использования сети Интернет в условиях импортозамещения.
- 4. Встраиваемое ПО для интернет серфинга.

## **ОС-3 Контрольное мероприятие - защита рефератов.**

## **ОС-4 Защита практической работы.**

## *Содержание и защита итоговой практической работы* Каждый

студент после выполнения и защиты текущих практических работ готовит фрагмент учебной мультимедийной презентации по заданной теме объемом не менее 10 слайдов – итоговая работа.

- а) структура мультимедийной презентации:
- титульный лист;
- оглавление;
- содержание (изложение учебного материала) в виде текстовой, графической информации, аудио и видеоматериалов;
- система самоконтроля и самопроверки;
- словарь терминов;
- использованные источники с краткой аннотацией.

б) критерии оценивания

Студент должен продемонстрировать умения и навыки работы с прикладным программным обеспечением общего и специального назначения

### **Формирование балльно-рейтинговой оценки работы обучающихся**

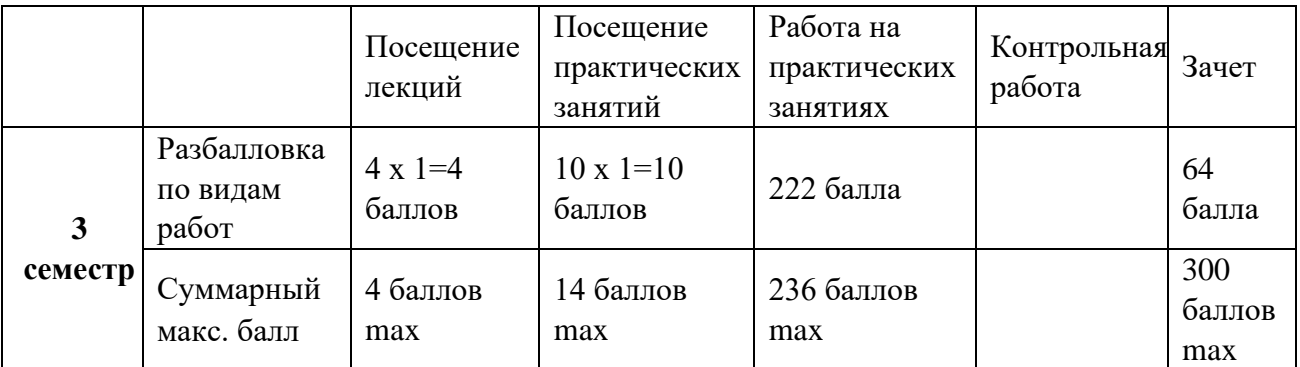

### **Критерии оценивания работы обучающегося по итогам семестра**

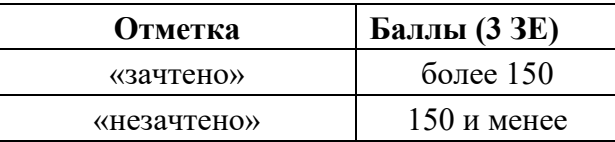

#### **6. Методические указания для обучающихся по освоению дисциплины**

Успешное изучение курса требует от обучающихся посещения лекций, активной работы на лабораторных занятиях, выполнения всех учебных заданий преподавателя, ознакомления с основной и дополнительной литературой.

Запись **лекции** – одна из форм активной самостоятельной работы обучающихся, требующая навыков и умения кратко, схематично, последовательно и логично фиксировать основные положения, выводы, обобщения, формулировки. В конце лекции преподаватель оставляет время (5 минут) для того, чтобы обучающиеся имели возможность задать уточняющие вопросы по изучаемому материалу. Из-за недостаточного количества аудиторных часов некоторые темы не удается осветить в полном объеме, поэтому преподаватель, по своему усмотрению, некоторые вопросы выносит на самостоятельную работу студентов, рекомендуя ту или иную литературу. Кроме этого, для лучшего освоения материала и систематизации знаний по дисциплине, необходимо постоянно разбирать материалы лекций по конспектам и учебным пособиям. В случае необходимости обращаться к преподавателю за консультацией.

### Подготовка к **практическим занятиям**.

При подготовке к практическим занятиям студент должен изучить теоретический материал по теме занятия (использовать конспект лекций, изучить основную литературу, ознакомиться с дополнительной литературой, при необходимости дополнить конспект, делая в нем соответствующие записи из литературных источников). В случае затруднений, возникающих при освоении теоретического материала, студенту следует обращаться за консультацией к преподавателю. Идя на консультацию, необходимо хорошо продумать вопросы, которые требуют разъяснения.

В начале практического занятия преподаватель знакомит студентов с темой, оглашает план проведения занятия, выдает задание. В течение отведенного времени на выполнение работы студент может обратиться к преподавателю за консультацией или разъяснениями. В конце занятия проводится прием выполненных работ, собеседование со студентом.

Результаты выполнения практических работ оцениваются в баллах, в соответствии с балльно-рейтинговой системой университета.

Подготовка к **устному докладу**.

Доклады делаются по каждой теме с целью проверки теоретических знаний обучающегося, его способности самостоятельно приобретать новые знания, работать с информационными ресурсами и извлекать нужную информацию.

Доклады заслушиваются в начале лабораторного занятия после изучения соответствующей темы. Продолжительность доклада не должна превышать 5 минут. Тему доклада студент выбирает по желанию из предложенного списка.

При подготовке доклада студент должен изучить теоретический материал, используя основную и дополнительную литературу, обязательно составить план доклада (перечень рассматриваемых им вопросов, отражающих структуру и последовательность материала), подготовить раздаточный материал или презентацию. План доклада необходимо предварительно согласовать с преподавателем.

Выступление должно строиться свободно, убедительно и аргументировано. Преподаватель следит, чтобы выступление не сводилось к простому воспроизведению текста, не допускается простое чтение составленного конспекта доклада. Выступающий также должен быть готовым к вопросам аудитории и дискуссии.

#### Выполнение **практической работы**.

Для закрепления практических навыков по использованию информационных технологий студенты выполняют задание - самостоятельно или работая в малых группах по 2 человека, под руководством преподавателя.

Текущая проверка разделов работы осуществляется в ходе выполнения работы на занятиях и на консультациях. Защита итоговой работы проводится на последнем занятии или на консультации преподавателя. Для оказания помощи в самостоятельной работе проводятся индивидуальные консультации.

Подготовка к **тесту**.

При подготовке к тесту необходимо изучить теоретический материал по дисциплине. С целью оказания помощи студентам при подготовке к тесту преподавателем проводится групповая консультация с целью разъяснения наиболее сложных вопросов теоретического материала.

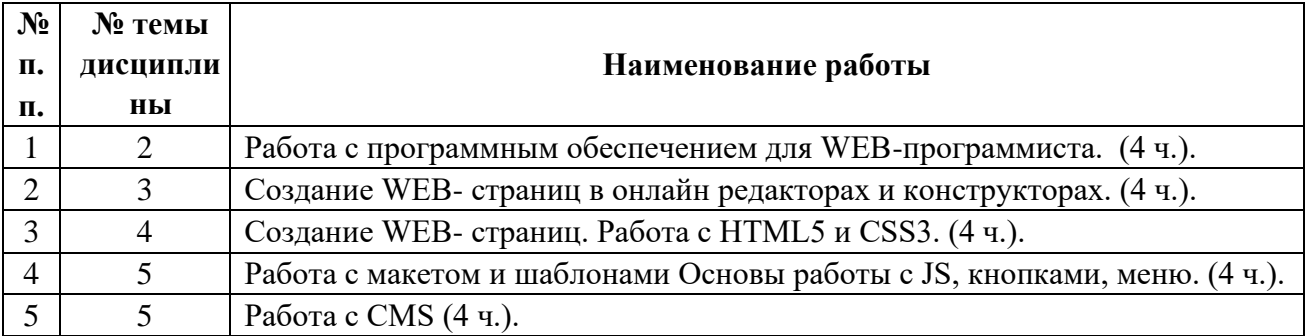

#### *Перечень тем индивидуальных практических работ:*

#### **Планы практических занятий**

*Практическая работа № 1.* Работа с программным обеспечением для WEBпрограммиста.

#### **Рекомендации к самостоятельной работе**

1. Проработать материал по теме лабораторной работы.

- 2. Изучить материал из информационно-коммуникационной сети интернет по ключевым словам: ПО для WEB-программиста. **Содержание работы:** 
	- 1. Поиск и анализ ПО для WEB-программиста в сети интернет
	- 2. Инсталляция ПО для WEB-программиста.
	- 3. Создание WEB- страниц в редакторах.

# **Форма представления отчета:**

Студент должен представить решение предложенных задач в электронном виде.

# *Практическая работа № 2.* Создание WEB- страниц в онлайн редакторах и конструкторах.

# **Рекомендации к самостоятельной работе**

- 1. Проработать материал по теме лабораторной работы.
- 2. Изучить материал из информационно-коммуникационной сети интернет по ключевым словам: онлайн HTML-редакторы, онлайн конструкторы сайтов. **Содержание работы:** 
	- 1. Создание WEB- страницв онлайн HTML-редакторах.
	- 2. Создание WEB- страницв онлайн конструкторахсайтов.

### **Форма представления отчета:**

Студент должен представить решение предложенных задач в электронном виде.

## *Практическая работа № 3.* Создание WEB- страниц.Работа с HTML5 иCSS3.

## **Рекомендации к самостоятельной работе**

- 1. Проработать материал по теме лабораторной работы.
- 2. Изучить материал из информационно-коммуникационной сети интернет по ключевым словам: HTML5, CSS3. **Содержание работы:** 
	- 1. Создание WEB- страниц.Работа с HTML5.
	- 2. Создание WEB- страниц. Работа с CSS3.

### **Форма представления отчета:**

Студент должен представить решение предложенных задач в электронном виде.

*Практическая работа № 4.* Работа с макетом и шаблонами Основы работы с JS, кнопками, меню.

### **Рекомендации к самостоятельной работе**

- 1. Проработать материал по теме лабораторной работы.
- 2. Изучить материал из информационно-коммуникационной сети интернет по ключевым словам: макет и шаблон Web-страницы, JS, кнопки, меню.

## **Содержание работы:**

- 1. Работа с макетом Web-страницы.
- 2. Работа с шаблоном Web-страницы.
- 3. Работа с JavaScript.Создание кнопок на Web странице.
- 4. Работа с JavaScript.Создание. меню на Web странице.

### **Форма представления отчета:**

Студент должен представить решение предложенных задач в электронном виде.

## *Практическая работа № 5.* Работа с CMS. **Рекомендации к самостоятельной работе**

1. Проработать материал по теме лабораторной работы.

- 2. Изучить материал из информационно-коммуникационной сети интернет по ключевым словам: CMS, Joomla!. **Содержание работы:** 
	- 1. Инсталляция CMSJoomla!.
	- 2. Создание сайта в CMSJoomla!.
	- 3. Публикация сайта на хостинге.

### **Форма представления отчета:**

Студент должен представить решение предложенных задач в электронном виде.

### *Перечень учебно-методических изданий кафедры по вопросам организации самостоятельной работы обучающихся*

1. Неижмак В.В. Компьютерные технологии в науке, образовании и культуре: методические рекомендации – Ульяновск: ФГБОУ ВО «УлГПУ им. И. Н. Ульянова», 2016. – 28 с.

2. Неижмак В.В. Информационные технологии в современной науке и образовании: методические рекомендации по предмету «Информационные технологии в современной науке и образовании» – Ульяновск: ФГБОУ ВО «УлГПУ им. И. Н. Ульянова», 2016. – 16 с.

# **7**. **Перечень основной и дополнительной учебной литературы, необходимой для освоения дисциплины**

#### **Основная литература**

1. Винарский, Я. С. Web-аппликации в интернет-маркетинге: проектирование, создание и применение : практическое пособие / Я.С. Винарский, Р.Д. Гутгарц. — Москва : ИНФРА-М, 2020. — 269 с. + Доп. материалы [Электронный ресурс]. — (Просто, кратко, быстро). - ISBN 978-5-16-010065- 4. - Текст : электронный. - URL: https://znanium.com/catalog/product/1079142 (дата обращения: 11.03.2022). – Режим доступа: по подписке.

2. Информационные системы и цифровые технологии. Практикум : учебное пособие. Часть 1 / под общ. ред. проф. В.В. Трофимова, доц. М.И. Барабановой. — Москва: ИНФРА-М, 2021. — 212 с. — (Высшее образование: Бакалавриат). - ISBN 978-5-16-109660-4. - Текст : электронный. - URL: https://znanium.com/catalog/product/1731904 (дата обращения: 11.03.2022). – Режим доступа: по подписке.

#### **Дополнительная литература**

1. Информационные системы и цифровые технологии. Часть 1 : учебное пособие / В.В. Трофимов, М.И. Барабанова, В.И. Кияев, Е.В. Трофимова ; под общ. ред. проф. В.В. Трофимова и В.И. Кияева. — Москва : ИНФРА-М, 2021. — 253 с. — (Высшее образование: Бакалавриат). - ISBN 978-5-16- 109479-2. - Текст : электронный. - URL: https://znanium.com/catalog/product/1370826 (дата обращения: 11.03.2022). – Режим доступа: по подписке.

2. Федотова, Е. Л. Информационные технологии в науке и образовании : учебное пособие / Е.Л. Федотова, А.А. Федотов. — Москва : ФОРУМ : ИНФРА-М, 2021. — 335 с. — (Высшее образование). - ISBN 978-5-8199-0884-6. - Текст : электронный. - URL: https://znanium.com/catalog/product/1588599 (дата обращения: 11.03.2022). – Режим доступа: по подписке.

# **8.Перечень ресурсов информационно-телекоммуникационной сети «Интернет», необходимых для освоения дисциплины (модуля)**

## *Интернет-ресурсы*

- Информатика и информационные технологии. Конспект лекций. http:// [www.alleng.ru/d/comp/comp63.htm.](http://www.alleng.ru/d/comp/comp63.htm)

- «Информационные технологии». Ежемесячный теоретический и прикладной научнотехнический журнал (с приложением)/ [Электронный ресурс]. Режим доступа: http://novtex.ru/IT/index.htm.